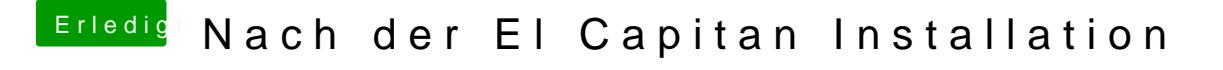

Beitrag von Paktosan vom 23. Januar 2016, 20:20

Leider auch kein Erfolg. Der scheint die Datei zu ignorieren, denn me immernoch als Mac Pro ant open bingutu.sh/mGOYR/a52cf39486.png